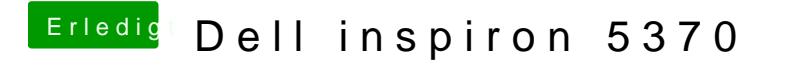

Beitrag von shark vom 9. September 2018, 13:00

Umstellung auf whatevergreen und audio

[Wechsel zu whateve](https://www.hackintosh-forum.de/index.php/Thread/38888-Wechsel-zu-whateverGreen/?pageNo=2#post441214)rGreen